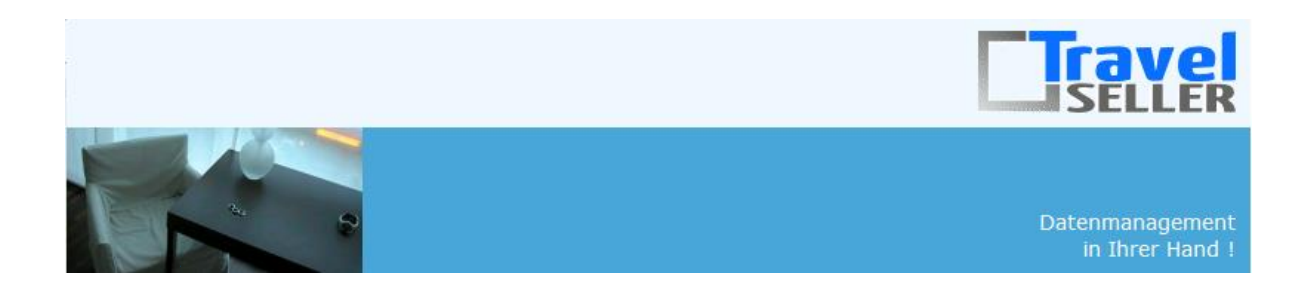

Sehr geehrte Mandanten,

der einundzwanzigste Newsletter informiert sie über die neuesten Entwicklungen. Alle Neuerungen finden sie auch hier: [Link zur TS-Doku News](http://www.travelseller.net/wiki/doku.php?id=news) Der aktuellste Eintrag wird ganz oben in den einzelnen Modulen angezeigt.

**Folgende Features und Möglichkeiten sind für alle TS Mandanten ab sofort nutzbar.**

**--- Partnerportal---**

**1. Agenturportal: Wenn sie mit der Maus über die Buchungsnummer fahren, werden eventuell hinterlegte Kundenwünsche sichtbar.**

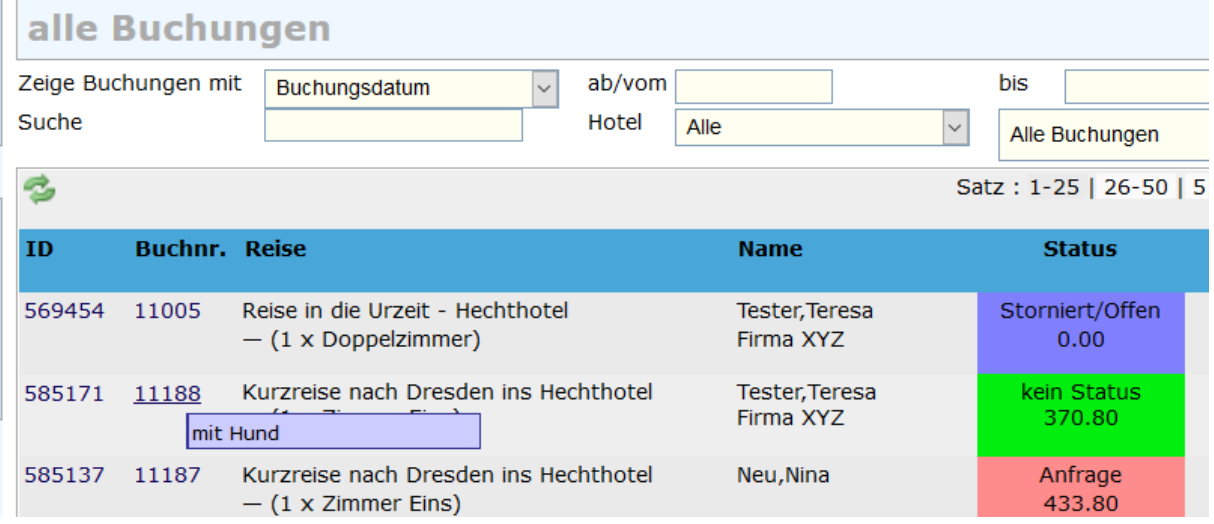

#### **2. Agenturportal: Der TBM Code und TBM Titel der Reise werden unter dem Reisetitel angezeigt.**

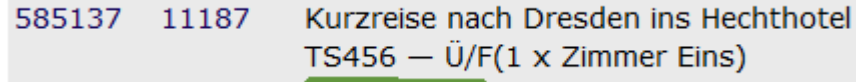

[Link zur TS-Doku](http://www.travelseller.net/wiki/doku.php?id=travelseller:partner_portal:anleitung_agentur_partner#alle_buchungen)

### **3. Agenturportal: Mit dem Button PDF kann sich die Agentur die Hotelmeldung ansehen und ausdrucken.**

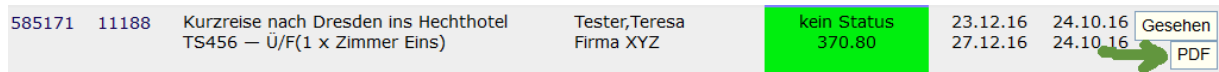

[Link zur TS-Doku](http://www.travelseller.net/wiki/doku.php?id=travelseller:partner_portal:anleitung_agentur_partner#alle_buchungen)

#### **4. Agenturportal: Buchungen: Die Anzahl der Zimmer wird gelistet.**

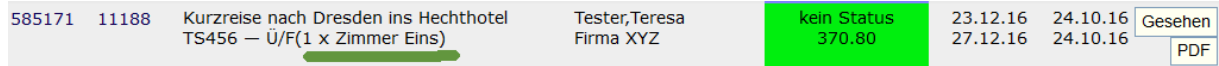

#### [Link zur TS-Doku](http://www.travelseller.net/wiki/doku.php?id=travelseller:partner_portal:anleitung_agentur_partner#alle_buchungen)

# **5. Agenturportal: Buchungen: Der EK Preis der Buchung wird mit angezeigt. (Nur die reinen Hotel-KDS werden summiert.)**

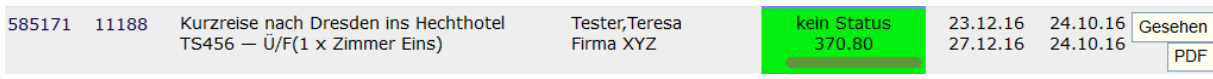

[Link zur TS-Doku](http://www.travelseller.net/wiki/doku.php?id=travelseller:partner_portal:anleitung_agentur_partner#alle_buchungen)

 $\sim 10^{-1}$  .

 $\mathcal{L}_{\mathcal{L}}$  , and  $\mathcal{L}_{\mathcal{L}}$ 

**--- Buchungen ---**

#### **6. Statistik:Umsatz nach Partner:Die Anzeige eines oder mehrerer Partner ist möglich.**

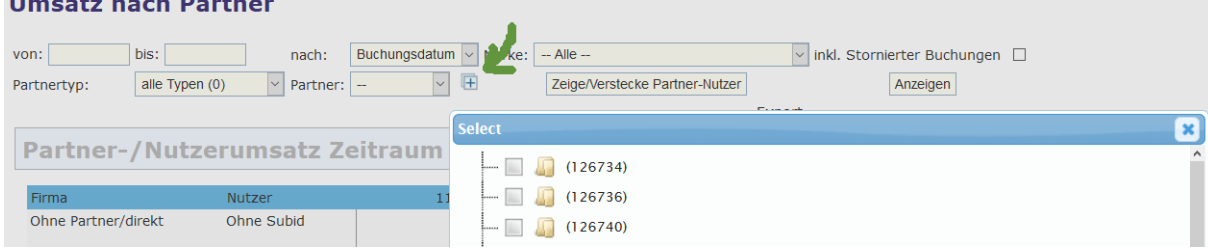

**7. Buchungsliste: Die Suche nach dem sonstigen Leistungsträger der Zusatzleistung ist möglich.**

# **Buchungsliste**

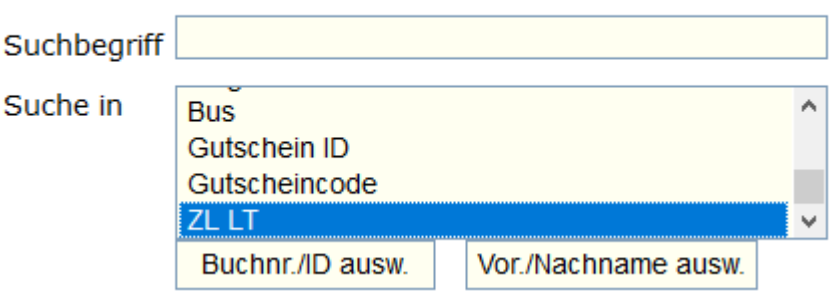

[Link zur TS-Doku](http://www.travelseller.net/wiki/doku.php?id=travelseller:buchungsverwaltung:listen:buchungsliste#suche_in)

**--- Hotel---**

**8. Hotelliste: Der Export der Hotelliste enthält IBAN und BIC des Hotels.**

[Link zur TS-Doku](http://www.travelseller.net/wiki/doku.php?id=travelseller:reiseverwaltung:leistungstraeger:hotels:allgemein)

**9. Die Hotelliste kann von Hotels bereinigt werden, die keiner Reise und keiner Buchung zugeordnet sind.**

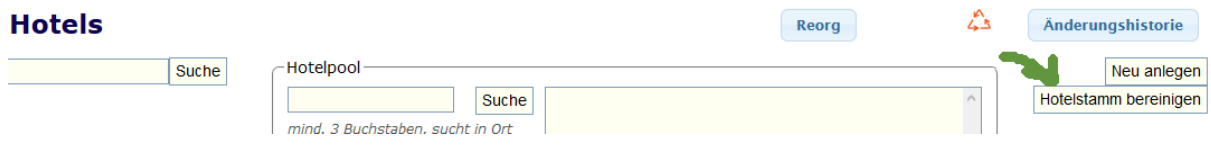

**--- Fibu---**

**10. Gutschriftentool:Es ist nun möglich den Eingangsrechnungen, die durch dieses Tool generiert werden, ein Fälligkeitdatum mitzugeben.** 

Dieses wird unter anderem benötigt, damit die Eingangsrechnung auch im Modul "offene ERs zu zahlen" gelistet werden und dann daraus eine "Sammelüberweisung" generiert werden kann.

# **Gutschriften-Tool**

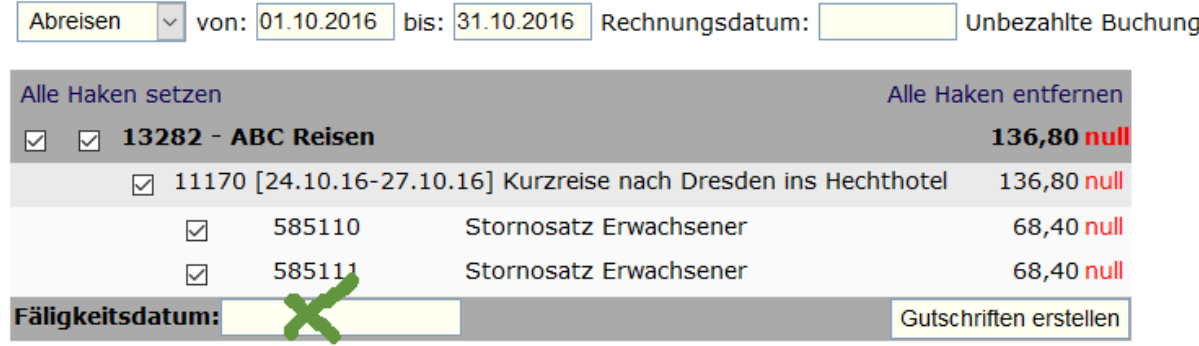

[Link zur TS-Doku](http://www.travelseller.net/wiki/doku.php?id=travelseller:fibu:rechnungen:gutschriftentool)

**11. Kontoumsätze: Zahlungsimport: Nicht mehr als 200 Zahlsätze einspielen. Dies verursacht Probleme beim automatischen Mailversand des Zahlungseinganges.**

[Link zur TS-Doku](http://www.travelseller.net/wiki/doku.php?id=travelseller:fibu:zahlungen:kontoumsaetze#zahlungen_importieren)

**--- Partner ---**

## **12. Partner:Nutzer/Status:Nutzerrechte: Die Kontingentverwaltung kann für bestimmte Nutzer gesperrt werden. (Haken:keine Konti.-verw.:, nur bei Partnertyp Agentur)**

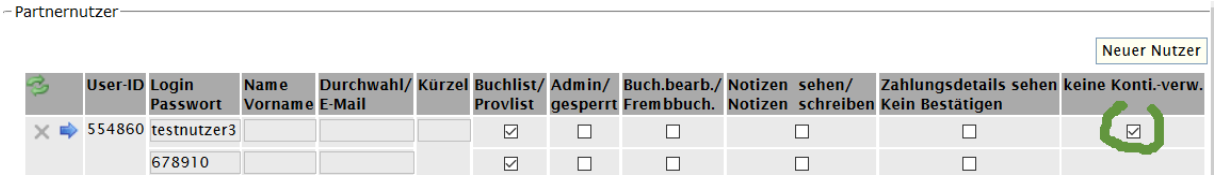

```
--- Reise ---
```
#### **13. Hinweis zur obligatorischen Zusatzleistung "x. Tag"**

Hinweis: Ist bei einer obligatorischen Zusatzleistung die Funktion 'oder x.Tag ' in Benutzung, so muss bei jeder anderen obligatorischen Zusatzleistung (der Reise) auch die Option 'oder x.Tag ' verwendet werden. Die Option 'Nur am Anreisetag buchbar' darf dann nicht mehr verwendet werden ('oder  $x.Tag' = 1$ ).

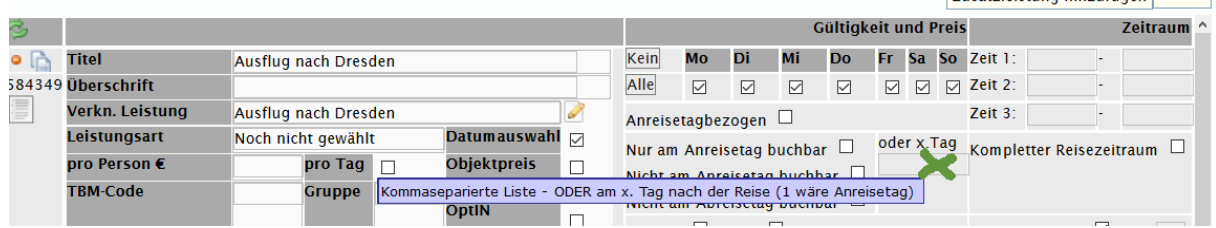

[Link zur TS-Doku](http://travelseller.net/wiki/doku.php?id=travelseller:reiseverwaltung:reisen:zusatzleistung#reisetage_zeitraum)

**--- Allgemein---**

**14. Mail wenn, keine Anlage von Kunden bei Einbuchung: Der TS prüft jetzt jeden Früh bei allen Mandanten ob Buchungen ohne Kundendatensatz gefunden werden. Ist dies der Fall wird der Kunden automatisch angelegt und es wird eine Hinweismail an den Mandaten geschickt.**

[Link zur TS-Doku](http://www.travelseller.net/wiki/doku.php?id=travelseller:autoroutinen)

**--- Reise und Events buchen ---**

**15. Buchungsstrecke: Bei der Buchung von Kindern, werden nur die Termine angezeigt, die auch mit dem Kindesalter mit Ermäßigung möglich sind. z.B. nur Kinder von 2 bis 6 möglich, keine Kinder unter 2 Jahren[.](http://travelseller.net/wiki/doku.php?id=travelseller:kommunikation_dokumente:quartierkommunikation#anfragedokument_pdf)**

Mit freundlichen Grüßen Ihr Travelseller-Team

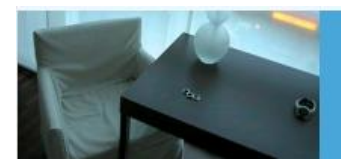

**Support-Telefon:** 

0351-418 906 50 (Mo-Fr. 9-18 Uhr)